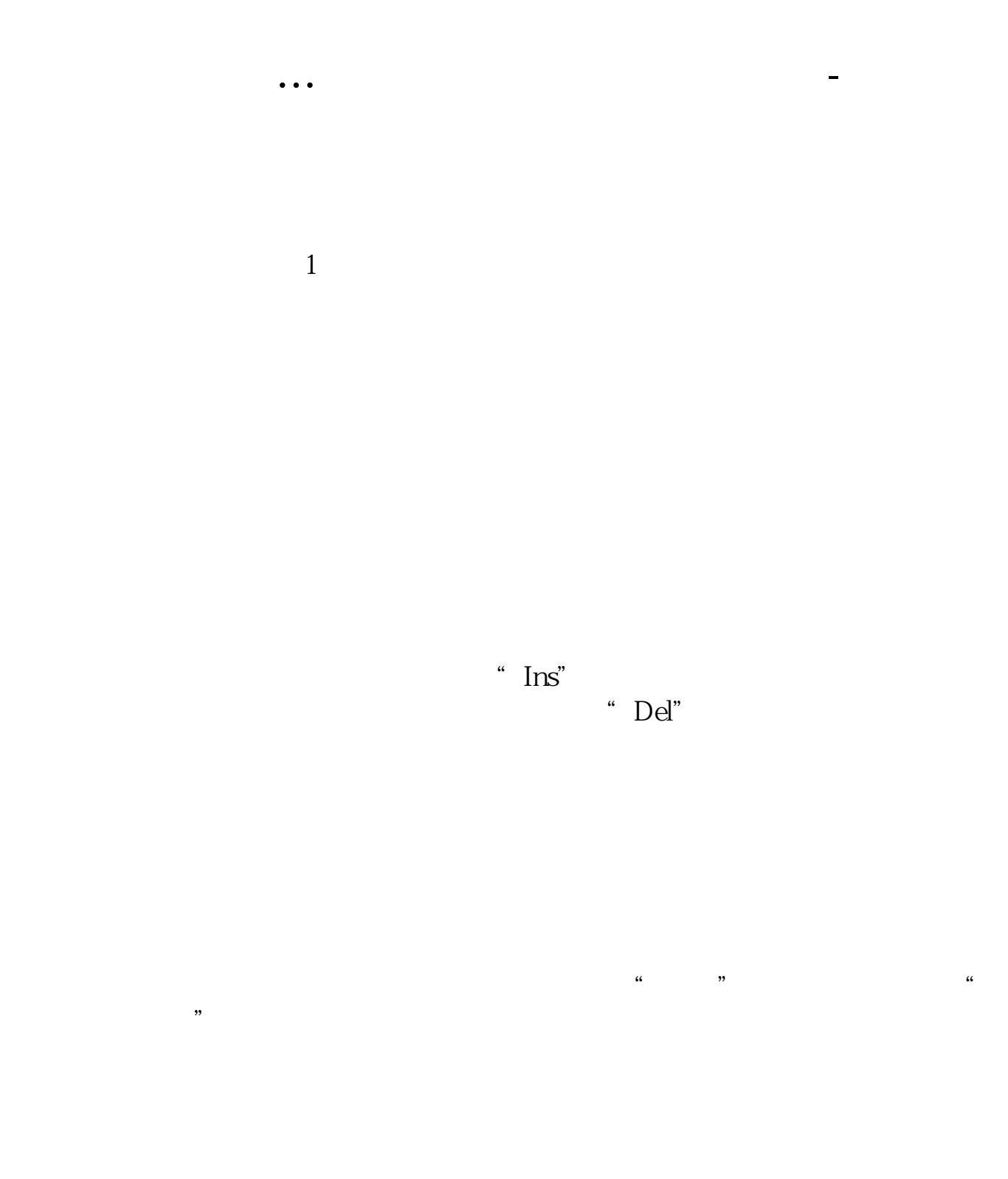

 $\frac{K}{\sqrt{K}}$ 

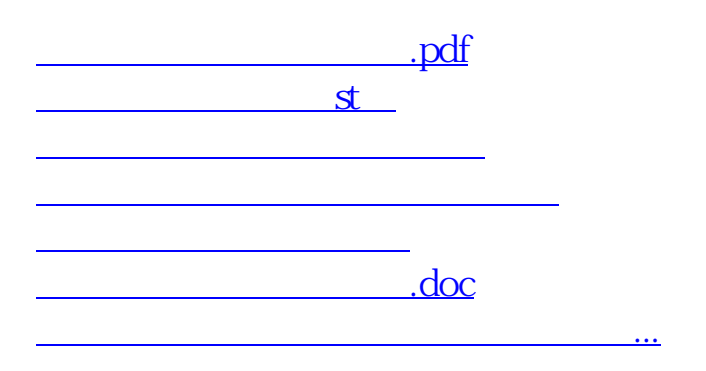

 $\frac{a}{\sqrt{a}}$ 

<https://www.gupiaozhishiba.com/read/33253508.html>